# **Latent Fingerprint SDK Test**

# **API Specification**

# **Introduction**

The Latent Fingerprint SDK Test provides a means of determining core search performance of latent-fingerprint matchers. This document specifies all SDK interfaces and functionality as well as the data formats used for this test.

There will be minimal human involvement during the actual execution of the test. A small amount of human assistance will probably be required to prepare the data. All such assistance will be provided indirectly by NIST, and may include:

- a) Crop and orient certain latents.
- b) Provide a *region-of-interest*.
- c) Provide latent experts for examining potential *consolidations*.

Those wishing to submit software for Latent Fingerprint SDK testing shall be required to provide NIST with an SDK (Software Development Kit) library which complies with the API (Application Programmer Interface) specified in this document.

# **1 Fingerprint Image Data**

## **1.1** *Format*

The SDK must be capable of processing fingerprint images supplied to the SDK in uncompressed raw 8-bit (one byte per pixel) grayscale format. The image data shall appear to be the result of a scanning of a conventional inked impression of a fingerprint. Figure 1 illustrates the recording order for the scanned image. The origin is the upper left corner of the image. The x-coordinate (horizontal) position shall increase positively from the origin to the right side of the image. The ycoordinate (vertical) position shall increase positively from the origin to the bottom of the image.

#### Scan Representation

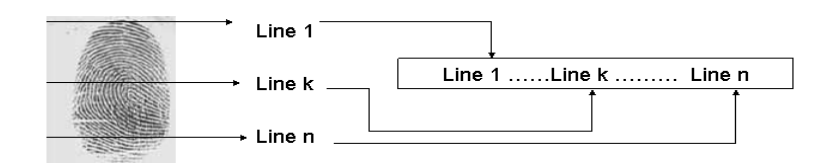

**Figure 1 Order of scanned lines** 

Raw 8-bit grayscale images are canonically encoded. The minimum value that will be assigned to a "black" pixel is zero. The maximum value that will be assigned to a "white" pixel is 255. Intermediate gray levels will have assigned values of 1- 254. The pixels are stored left to right, top to bottom, with one 8-bit byte per pixel. The number of bytes in an image is equal to its height multiplied by its width as measured in pixels; there is no header. The image height and width in pixels will be supplied to the SDK as supplemental information.

## **1.2** *Resolution, Dimensions and Orientation*

The latent fingerprint images used for Phase I and II of ELFT07 will employ either 500 or 1000 PPI resolution horizontally and vertically. The background fingerprint images will employ 500 PPI resolution horizontally and vertically. The precise resolution for each individual image will be specified to the SDK via the API.

All fingerprint images used for Phase I and II of ELFT07 will vary from 150 to 1000 pixels in both width and height dimensions. The precise dimensions for each individual image will be specified to the SDK via the API.

The latent fingerprint images used for Phase I and II of ELFT07 will vary in rotation between +180 and -180 degrees. Where possible, the rotational range of the latent fingerprint image will be specified to the SDK via the API. Phase I and II of ELFT07 will use rolled fingerprint images for the background which appear to be captured in the upright position and approximately centered horizontally in the field of view. No information regarding individual background image rotation will be specified to the SDK.

# **2 Test Interface Description**

Participants shall submit an SDK which provides the interfaces defined in section 2.3. Section 2.2 defines the interfaces to functions provided by NIST for use by the SDK. Sections 2.1 and 2.4 specify the declaration of constants, error codes, data-types and functions used by both.

## **2.1** *Declarations*

The following are declarations of data types and functions used in the Latent Fingerprint SDK testing interface:

```
////////////////////////////////////////////////////// 
// Declarations of constants // 
//////////////////////////////////////////////////////
```
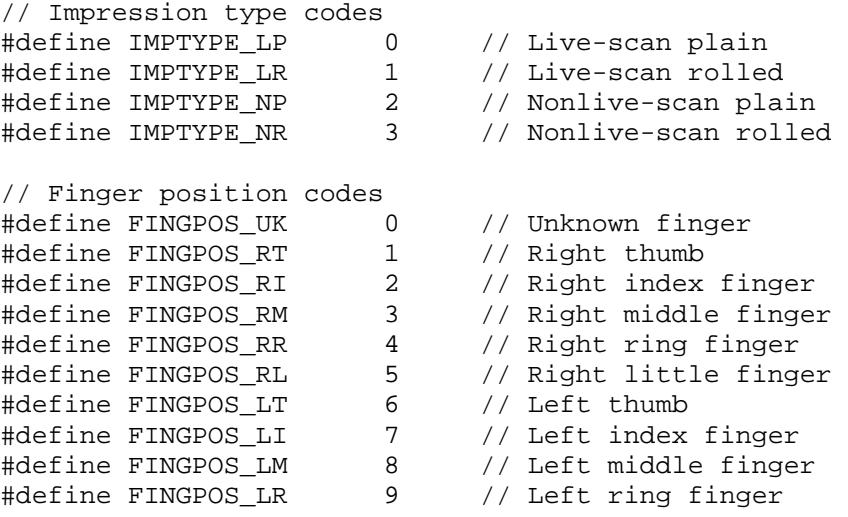

```
#define FINGPOS_LL 10 // Left little finger 
//////////////////////////////////////////////////////////////// 
// Declarations for the NIST provided library functions // 
//////////////////////////////////////////////////////////////// 
// Structure to hold a single fingerprint record (image+metadata) 
struct finger_record 
\{BYTE impression type;
      UINT16 resolution; // Image resolution in pixels/cm 
      BYTE finger_position; 
      UINT16 height; // Image height in pixels 
      UINT16 width; // Image width in pixels 
      BYTE *image_data; // 8-bit grayscale image data 
}; 
typedef struct finger_record FINGER_REC; 
// Extracts 10 fingerprint records from a ten-print (AN2K) file 
INT32 extract_image_data(const char *tenprint_filename, 
      FINGER_REC **finger_recs); 
// De-allocates the memory holding 10 fingerprint records 
void free_image_data(FINGER_REC *finger_recs); 
//////////////////////////////////////////////////////////////// 
// Declarations for the SDK provided library functions // 
//////////////////////////////////////////////////////////////// 
// Structure to hold zero or more candidates returned in a search 
 struct candidate { 
       UINT32 background_index; 
       BYTE finger_position; 
      DOUBLE similarity score;
       BYTE probability; 
 } 
 typedef struct candidate CANDIDATE; 
// Structure to hold list of candidates returned by SDK 
struct candidate_list 
{ 
      UINT32 num_entries; 
      DOUBLE latent_quality; 
      UINT16 latent minutiae found;
      CANDIDATE *list; 
};
typedef struct candidate_list CANDIDATE_LIST; 
// Enrolls the entire set of background images 
INT32 enroll_background(const INT32 num_recs, 
      const char **filenames, const char *enrollment_dir, 
      char *error_msg); 
 // Selects the current background for latent image searching 
INT32 set background(const char *enrollment dir);
```

```
// Enrolls the latent image 
INT32 enroll_latent(const BYTE *latent_image, 
      const UINT16 width, const UINT16 height, 
      const UINT16 resolution, const BYTE rotation, 
      BYTE *enrolled latent, INT32 *enroll length);
// Searches for the latent image in the background 
INT32 image search(const BYTE *enrolled latent,
      CANDIDATE_LIST *candidates, char *error_msg, 
      const BYTE *roi mask);
```
## **2.2** *NIST Provided Functions*

### **2.2.1 Extract Image Data**

INT32

```
extract_image_data(const char *tenprint_filename, 
                  FINGER REC **finger recs);
```
#### **Description**

This function extracts ten fingerprint image records from a single (AN2K formatted) tenprint record file. The caller shall pass *tenprint\_filename* as a pointer to the fully qualified pathname of an AN2K formatted ten-print record file, and *finger\_recs* as the address of a pointer of type FINGER\_REC (see 2.1 above).

Upon return *finger\_recs* will contain a pointer to an array of ten FINGER\_REC structures ordered by finger position from 1 (right thumb) to 10 (left little finger). For any fingers that are missing from the original ten-print record file, the *image\_data* field in the respective FINGER\_REC will be a NULL pointer.

#### **Example**

```
// Example of processing a ten-print record 
            FINGER_REC *finger_recs; 
             INT32 status=extract_image_data("image00205.an2k", &finger_recs); 
            if (status == 0) {
                   for (i=0; i<10; i++) {
                          if (finger_recs[i].image_data != NULL) 
                                process_valid_finger(finger_recs[i]); 
                          else 
                                process_missing_finger(finger_recs[i]); 
 } 
                   free_image_data(finger_recs); // see 2.2.2 below 
 }
```
#### **Parameters**

tenprint\_filename **(input)**: A pointer to a ten-print record filename. finger\_recs **(output)**: The address of a FINGER\_REC pointer.

#### **Return Value**

This function returns *zero* on success or a documented *non-zero* error code otherwise.

### **2.2.2 Free Image Data**

```
void
```
free image data(FINGER REC \*finger recs);

#### **Description**

De-allocates all memory used by the array of FINGER\_REC structures specified by *finger\_recs* which was allocated during a call to extract\_image\_data().

#### **Parameters**

finger recs (input): A pointer to an array of FINGER REC structures.

### **Return Value**

None.

## **2.3** *SDK Provided Functions*

### **2.3.1 Enroll Background**

```
INT32
```

```
enroll_background(const INT32 num_recs, 
                const char **filenames, 
                const char *enrollment_dir, 
                char *error_msg);
```
#### **Description**

This function performs the conversion of all background 10-print records into a proprietary dataset. No format is prescribed for this data, but it could be a set of proprietary templates. Pre-computation of background data avoids reprocessing of the original images upon subsequent calls to image\_search().

The SDK shall use the function extract\_image\_data() (see 2.2.1 above) provided by NIST to extract the raw grayscale image and metadata from each 10-print record file specified in the *filenames* array. Note that each call to extract\_image\_data() allocates memory to hold the extracted image and metadata, so this memory should be de-allocated using the NIST provided free image  $data()$  (see 2.2.2 above) function when no longer needed.

All data produced by the SDK shall be stored exclusively to the directory specified by *enrollment dir.* The contents of this directory are at the discretion of the vendor.

Upon entry the *error\_msg* parameter will point to a pre-allocated and pre-zeroized string buffer of length 513 bytes  $(512 + 1$  for the *NULL* terminator) that the SDK may use for outputting detailed information regarding errors that have occurred (signaled by a nonzero return code). This may be useful for debugging any problems that might occur after the SDK is received by NIST. For example, this if enrollment process encounters an error during processing of a specific background ten-print record file, the SDK could output an error message including the ten-print record filename to *error\_msg*.

**Note 1: The order of the ten-print record file names in** *filenames* **defines (implicitly) the indexing scheme that shall be used henceforth for recording the ten-print record indices of all candidates returned by** *image\_search()***. The index of the first tenprint record is 0.** 

**Note 2: During subsequent calls to** *image\_search()* **the SDK is permitted to access the original background images. To support this access, the path information supplied by** *filenames* **regarding the original background images should be stored in the proprietary background set in** *enrollment\_dir***.** 

#### **Parameters**

num\_recs **(input)**: The number of ten-print records to enroll.

filenames **(input)**: Array of pointers to all ten-print record filenames.

enrollment  $\text{dir}$  **(input)**: The directory used to store enrollment data output.

error\_msg **(output)**: Pointer to a detailed error message string.

#### **Return Value**

This function returns *zero* on success or a documented *non-zero* error code otherwise.

#### **2.3.2 Set Background**

INT32 set\_background(const char \*enrollment\_dir);

#### **Description**

This function selects the background that shall be used by all subsequent calls to image\_search(). The directory specified by *enrollment\_dir* shall contain the enrollment data produced by a prior call to enroll background().

#### **Parameters**

enrollment\_dir **(input):** The directory to be used by image\_search().

#### **Return Value**

This function returns *zero* on success or a documented *non-zero* error code otherwise.

#### **2.3.3 Enroll Latent**

```
INT32
```
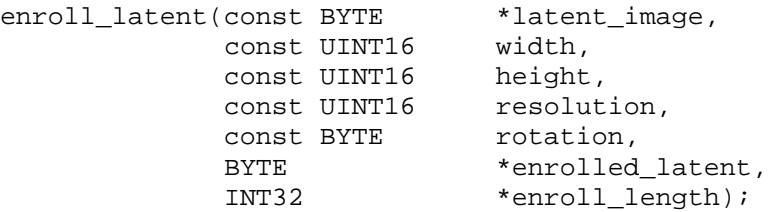

#### **Description**

This function enrolls the latent image pointed to by *latent\_image*, and writes the enrollment data to the memory location pointed by *enrolled\_latent*. The latent image itself shall be in "raw" uncompressed 8-bit grayscale format. No format is prescribed for the enrollment data.

The memory for *enrolled latent* is allocated prior to the call (i.e. by the application using the SDK) as a pre-zeroized one megabyte array.

Upon return from this function, *enroll\_length* shall be set by the SDK to the length (in bytes) of the enrollment data stored in *enrolled\_latent*. The memory for *enroll\_length* is allocated by the caller prior to calling this function.

Note that during the call to this function the directory containing the current background and its contents are read-only.

The *width* and *height* parameters specify the width and height of the latent image in pixels.

The *resolution* parameter specifies the horizontal and vertical resolution of the latent image in pixels per centimeter (e.g. 500 pixels per inch is specified as 197 ppcm ; 1000 ppi is specified as 394 ppcm).

The *rotation* parameter represents the range (+ and -) of orientation in degrees for the input latent image. The range of possible values is 0 to 180. For example, a value of 25 specifies a range of orientation from +25 to -25 degrees.

#### **Parameters**

latent\_image **(input)**: Pointer to a latent fingerprint image in 8-bit grayscale format.

width **(input)**: The width of the latent fingerprint image in pixels.

height **(input)**: The height of the latent fingerprint image in pixels.

resolution **(input)**: The resolution of the latent fingerprint image in pixels/cm.

rotation **(input)**: The rotational range of the latent fingerprint image in degrees.

enrolled\_latent **(output)**: Pointer to memory block receiving the enrollment data.

enroll\_length **(output)**: Pointer to length of enrolled\_latent in bytes.

#### **Return Value**

This function returns *zero* on success or a documented *non-zero* error code on failure.

### **2.3.4 Image Search**

```
INT32
```
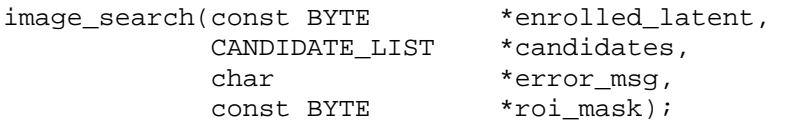

#### **Description**

This function searches the current background (as selected by set\_background()) for zero or more candidates matching the input *enrolled\_latent* parameter. The selection of features on which to match is entirely at the discretion of the SDK. Note that during the call to this function the directory containing the current background and its contents are read-only.

When this function is called, the *candidates* parameter will point to a pre-initialized CANDIDATE\_LIST (see 2.1 above) with *candidates->num\_entries* set equal to *M*, the number of background records (*N*) multiplied by 10 (i.e. *M* = *N* x 10), and *candidates- >list* pointing to a pre-allocated *M* length array of (pre-zeroized) CANDIDATE structures.

During execution of this function the SDK shall modify the CANDIDATE\_LIST structure such that *candidates->num\_entries* is set equal to the number of candidates found (*S*), and the first *S* members of the array specified by *candidates->list* contain all candidate information. In other words, the first *S* structures of type CANDIDATE (see 2.1 above) pointed to by *candidate->list* shall contain the original background record file index, finger position, similarity score, and probability for each candidate found by the search. The number of candidates found *S* may vary between 0 and *M* inclusive (i.e.  $0 \le$ *S* <= *M*), though it is requested that *S*=50 for Phase I and II testing. The specific ordering of the candidates is not specified.

The *background\_index* field for each CANDIDATE shall be set equal to the relative offset of the original ten-print record file processed by enroll\_background(). The *finger\_position* for each CANDIDATE shall be set equal to the finger position information extracted from its associated ten-print record file. And the *similarity* score for each CANDIDATE shall be set to a value greater than or equal to 0 which represents the similarity of the input latent finger image to the respective candidate finger image in the background. Note that any background fingerprint images not represented by an entry in *candidates->list* shall be implicitly assigned a similarity score equal to 0.

The *probability* field for each CANDIDATE shall be set equal to the probability (0-100) that the candidate is a "likely hit."

Duplicate CANDIDATE entries or entries whose *background\_index* field values are out of range (i.e. not between 0 and the N-1 inclusive) shall not be accepted.

Upon entry the *error* msg parameter will point to a pre-allocated and pre-zeroized string buffer of length 513 bytes  $(512 + 1)$  for the *NULL* terminator that the SDK may use for outputting detailed information regarding errors that have occurred (signaled by a nonzero return code). This may be useful for debugging any problems that might occur after the SDK is received by NIST.

The function may be optionally supplied with a "region of interest" in the form of an image mask. In cases where no "region of interest" information is provided, the input *roi\_mask* parameter shall be a *NULL* pointer. Otherwise, *roi\_mask* shall point to a "raw" uncompressed raw 8-bit grayscale image with the same dimensions as the latent fingerprint image. The region (or regions) of interest in the latent fingerprint image are identified by the corresponding  $x, y$  locations in the *roi* mask which have non-zero pixels.

Optionally, the quality of the input latent fingerprint image (as determined by the SDK) and the number of minutiae found in that image may be returned via the *candidates- >***l***atent\_quality* and *candidates->latent\_minutiae\_found* fields respectively.

**Note 1: Matcher architectures in which "advanced matchers" are selectively invoked (depending upon initial screening results for the latent) are allowed. The SDK might decide to invoke (call) computationally intensive matchers only for those comparisons which show initial good results. However, the SDK must decide if the additional features (if any) used by these "advanced matchers" will be written to persistent storage during the call to** enroll\_background()**.** 

**Note 2: Since it may not be possible to keep all background images in memory, it might be necessary for the software to repeatedly retrieve the data from disk, and this extra fetch time will be included in the execution time measurement.** 

#### **Parameters**

enrolled\_latent **(input)**: Pointer to the latent image's enrollment data.

candidates **(input/output)**: A list of candidates matching the latent fingerprint image.

error msg **(output)**: Pointer to a detailed error message string.

roi\_mask **(input)**: Pointer to optional image mask identifying ROI(s).

### **Return Value**

This function returns *zero* on success or a documented *non-zero* error code on failure.

## **2.4** *Error Codes and Handling*

The participant shall provide documentation of all (non-zero) error or warning return codes (see section 3.3, Documentation).

The application should include error/exception handling so that in the case of a fatal error, the return code is still provided to the calling application.

All messages which convey errors, warnings or other information shall be suppressed. Information supplemental to the documented error codes returned by the SDK shall be conveyed via the *error\_msg* parameter (see 2.3 above) only.

At minimum the following return codes shall be used.

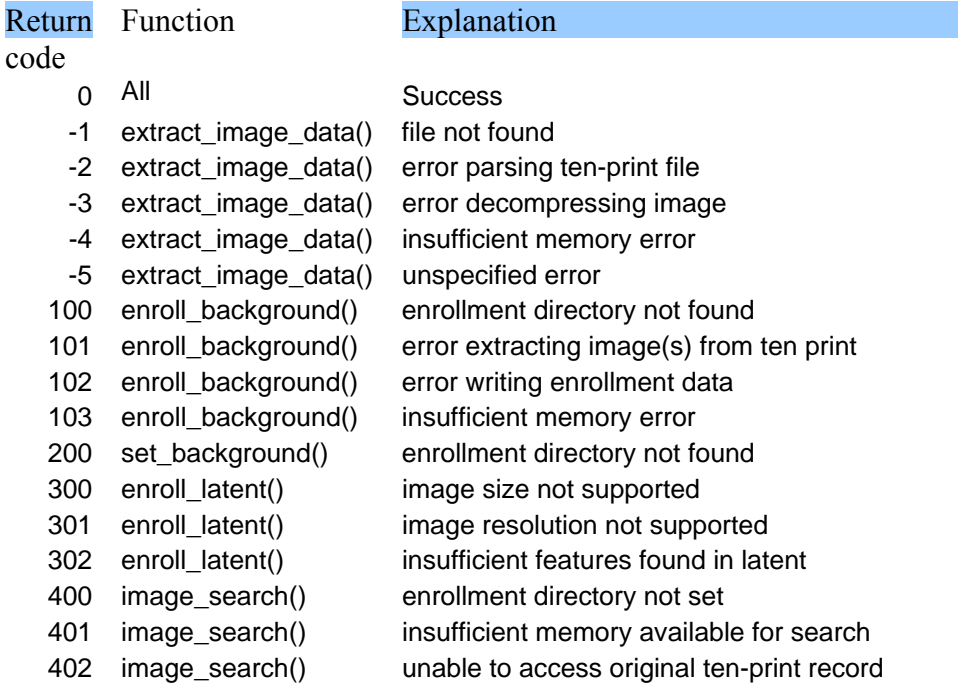

# **3 Software and Documentation**

## **3.1** *SDK Library and Platform Requirements*

Individual SDKs shall not include multiple "modes" of operation, or algorithm variations which require explicit activation by the calling application. If participants wish to separately compare the performance of such features, they must submit separate SDKs. Note that this requirement does not preclude implementation of internally (i.e. autonomously) selected modes or algorithm variations within a single SDK. Only such features requiring external selection by the calling application are forbidden.

Participants shall provide NIST with binary code only (i.e. no source code) – supporting files such as header (".h") files notwithstanding. It is preferred that the SDK be submitted in the form of a single static library file (ie. ".LIB" for Windows or ".a" for Linux). However, dynamic/shared library files are permitted.

If dynamic/shared library files are submitted, it is preferred that the API interface specified by this document be implemented in a single "core" library file with the base filename 'liblatent' (for example, 'liblatent.dll' for Windows or 'liblatent.so' for Linux). Additional dynamic/shared library files may be submitted that support this "core" library file (i.e. the "core" library file may have dependencies implemented in these other libraries).

Note that dependencies on external dynamic/shared libraries such as compiler-specific development environment libraries are discouraged. If absolutely necessary, external libraries must be provided to NIST upon prior approval by the Test Liaison.

The SDK will be tested in non-interactive "batch" mode (i.e. without terminal support). Thus, the library code provided shall not use any interactive functions such as graphical user interface (GUI) calls, or any other calls which require terminal interaction (e.g. calls to "standard input" or "standard output").

NIST will link the provided library file(s) to a C language test driver application (developed by NIST) using the GCC compiler (*for Windows platforms Cygwin/GCC version 3.3.1 will be used; for Linux platforms GCC version 2.96 and GNU ld 2.11.90.0.8 will be used. All GCC compilers use Libc 6*). For example,

gcc –o latenttest latenttest.c -L. –llatent

Participants are required to provide their library in a format that is linkable using GCC with the NIST test driver, which is compiled with GCC. All compilation and testing will be performed on x86 platforms running either Windows 2000 Professional SP4 (or higher) or Linux (kernel 2.4.7- 10 or higher) dependent upon the operating system requirements of the SDK. Thus, participants are strongly advised to verify library-level compatibility with GCC (on an equivalent platform) prior to submitting their software to NIST to avoid linkage problems later on (e.g. symbol name and calling convention mismatches, incorrect binary file formats, etc.).

## **3.2** *Installation and Usage*

The SDK must install easily (i.e. one installation step with no participant interaction required) to be tested, and shall be executable on any number of machines without requiring additional machine-specific license control procedures or activation.

The SDK's usage shall be unlimited. No usage controls or limits based on licenses, execution date/time, number of executions, etc. shall be enforced by the SDK.

It is requested that the SDK be installable using simple file copy methods, and not require the use of a separate installation program. Contact the Test Liaison for prior approval if an installation program is absolutely necessary.

## **3.3** *Documentation*

Complete documentation of the SDK shall be provided, and shall detail any additional functionality or behavior beyond what is specified in this document. The documentation must define all error and warning codes.

## **3.4** *Speed Requirements (Phase I and II)*

All times given assume the use of a 2.8GHz Pentium IV equivalent or faster processor. Time will be measured as "wall clock" elapsed time.

The average time to enroll a single background ten-print record shall take no more than 150 seconds (15 sec/image) for the primary SDK, and 80 seconds (8 sec/image) for the secondary SDK.

The average time to enroll a single latent image shall take no more than 350 seconds for the primary SDK, and 250 seconds for the secondary SDK.

The average time to search a single background ten-print record shall take no more than 0.2 seconds for the primary SDK (0.02 sec/image), and 0.1 seconds for the secondary SDK (0.01 sec/image).